بخش سوم تصویر(ادامه)

تصویر چیست؟

هرگاه به جسمي نگاه کنیم و آنچه را که مي بینیم روي کاغذ ترسیم کنیم، تصویر آن را به دست آورده ایم.

- تصویر جسم مي تواند حالت هاي مختلفي داشته باشد؛
- مثالً کوچک تر یا بزرگ تر از اندازه ي جسم باشد؛ یا تصویر از جلو، پشت یا از باالي جسم باشد.
- همچنین تصویر جسم مي تواند دوبعدي یا سه بعدي باشد. تصویر دوبعدي فقط یک طرف جسم را نشان مي دهد، اما تصویر سه بعدي میتواند سه طرف جسم را نشان دهد.
- تصویر سه بعدي از آنجا که تجسم جسم را آسان مي کند در نقشه ها گاهي به عنوان تصویر کمكي از آن استفاده مي شود. در عوض، با داشتن چند تصویر دوبعدي از حجم میتوان به همه ي خصوصیات مورد نیاز آن براي ترسیم دست یافت.

بسته به اینكه ناظر، یعني شخصي که جسم را مي بیند،چگونه و از کدام طرف به جسم نگاه کند، تصاویر مختلفي به دست مي آید.

مبناي نقشه کشي،

ترسیم درست تصاویر

دوبعدي از حجم است

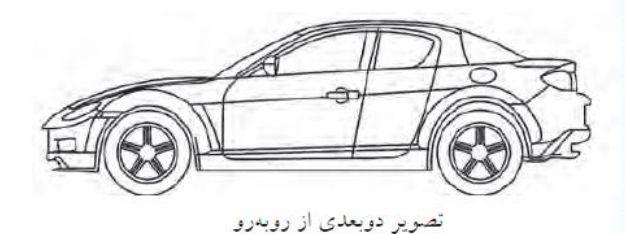

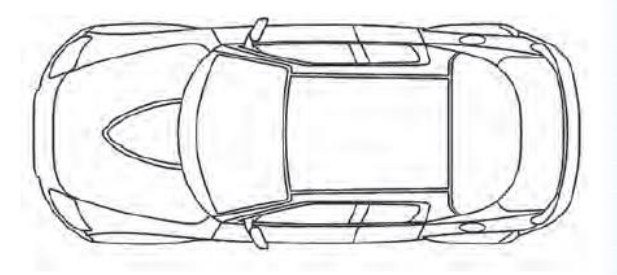

تصویر دوبعدی از بالا

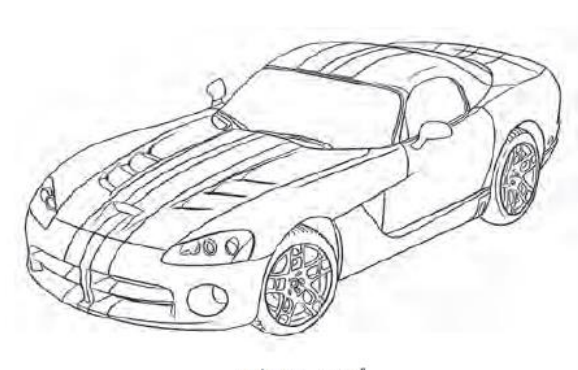

تصوير سەبعدى

- اگر خطوط موازي که از گوشه هاي جسم مي گذرد بر صفحه ي تصویر عمود نباشد تصویر مایل به دست مي آید.
- اگر خطوطي که از گوشه هاي جسم مي گذرد در یک نقطه به هم برسند تصویر مرکزي به دست مي آید.
- اما اگر خطوطي که از گوشه هاي جسم مي گذرد با هم موازي بوده و بر صفحه ي تصویر هم عمود باشد تصویري عمودي حاصل مي شود.

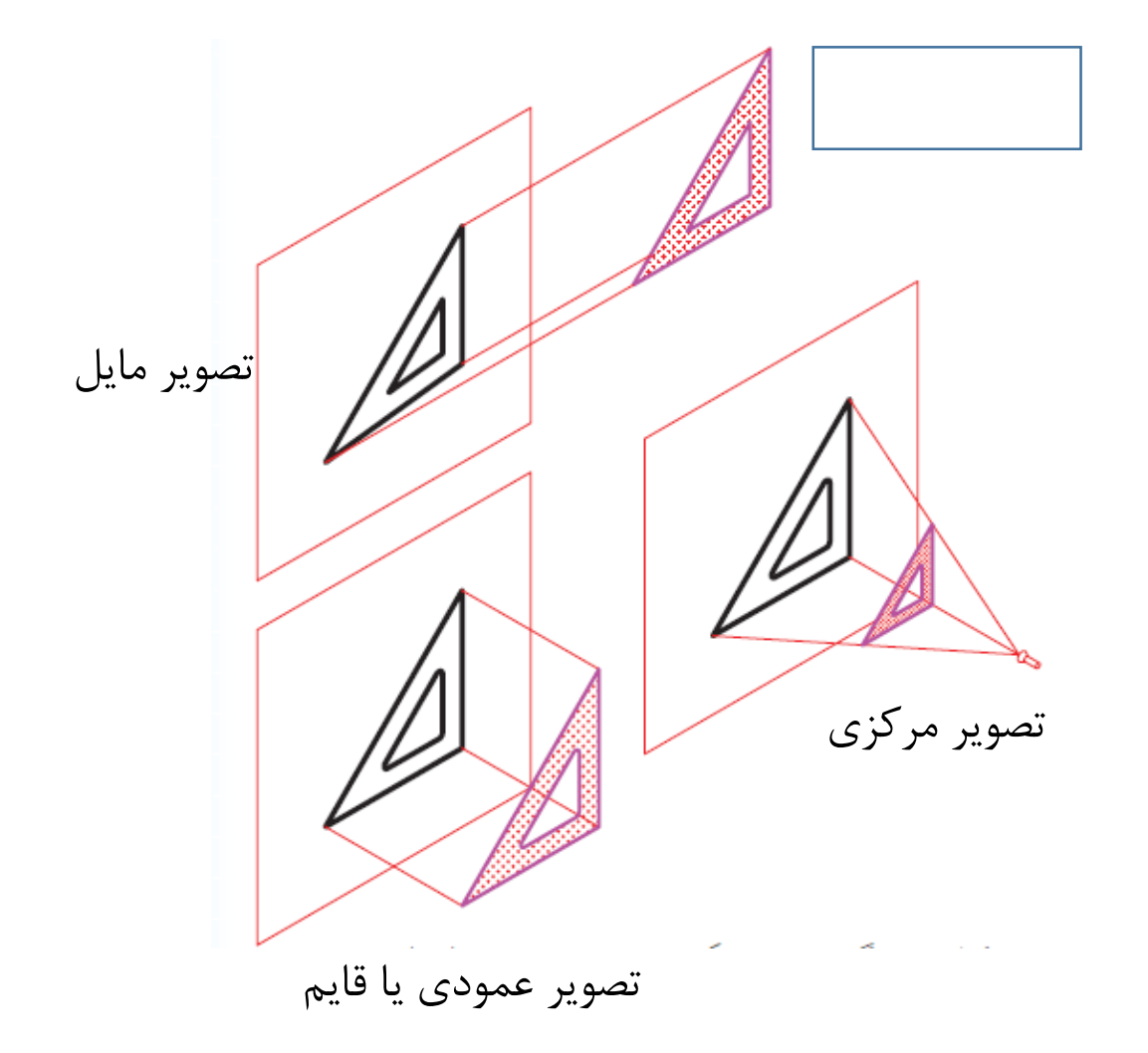

تصویر سه بعدي

- به تصویر سه بعدي، تصویر مجسم نیز مي گویند، چون تجسم قطعه را آسانتر مي کند. البته، تصویر سه بعدي فقط سه وجه جسم را نشان مي دهد، از این رو، نمي توان آن را نقشه به شمار آورد، اما از آنجا که تجسم جسم را آسان مي کند در نقشه ها گاهي به عنوان تصویر کمكي از آن استفاده میشود.
- (تصویر مجسم (سه بعدي) در فصول بعدي آموزش داده مي شود.)
- تصویر سه بعدي یا تصویر مجسم فقط ظاهر جسم را نشان مي دهد.
- تصویر جسم همان چیزي است که از جسم دیده مي شود.
- مبناي نقشه کشي، ترسیم درست تصاویر دوبعدي از حجم است

روش به دست آوردن تصویردوبعدي در نقشه کشي

- اگر از گوشه هاي جسم خطوطي را بگذرانیم تا به صفحه اي مانند صفحه ي Vبرخورد کند، با وصل کردن آن نقاط به یكدیگر، تصویري از جسم به دست مي آید.
	- مثال،ً به صفحه ي Vکه تصویر روي آن به دست مي آید صفحه ي تصویر مي گویند.
- به شكل 2 نگاه کنید. از گوشه هاي جسم خطوطي به صورت موازي به صفحه ي Vعمود شده و تصویر روبه روي جسم روي صفحه ي تصویربه دست آمده است. نمایي که ناظر مي بیند با تصویر حاصل شده روي صفحه ي تصویر برابر است.
- در این مبحث از نقشه کشي، هرجا که از تصویر نام مي بریم، منظور ت*صویر عمودی* است.

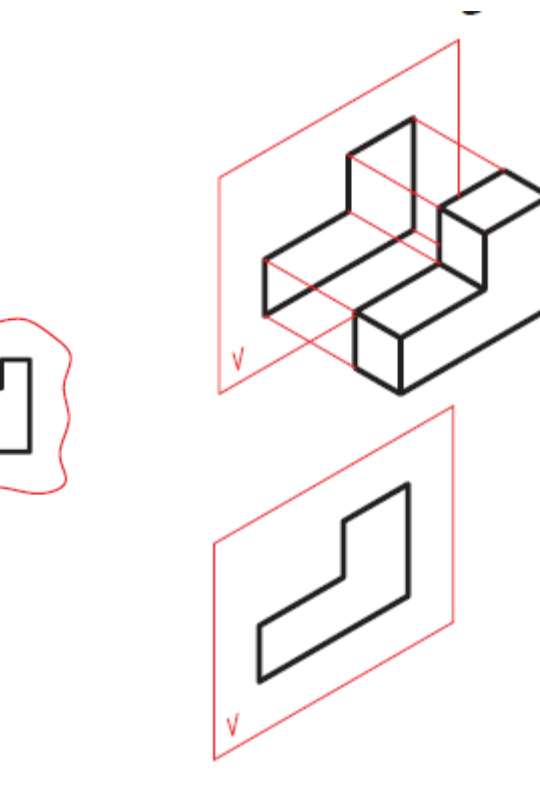

 $\bigwedge$ 

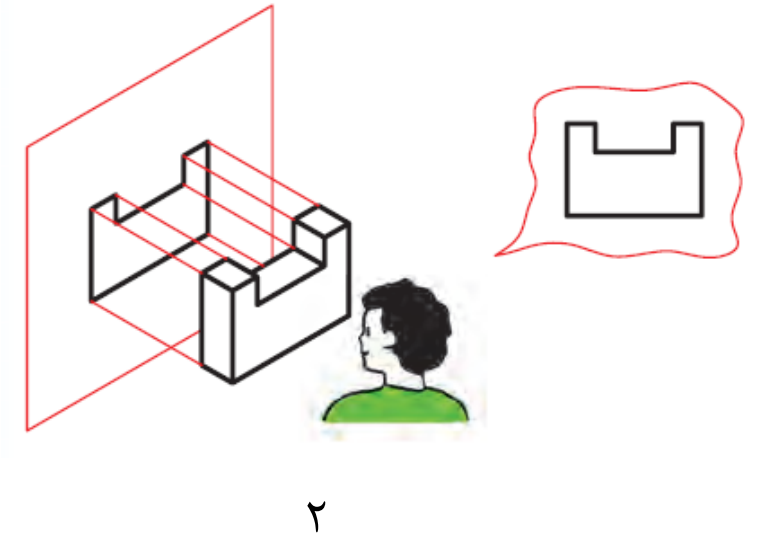

### مراحل ترسيم

كنيد.

# مثال

- تصویر جسم روي صفحه ي تصویر Vبه دست آمده است.
- تصویري را که ناظر مي بیند روي کاغذ شطرنجي ترسیم کنید.

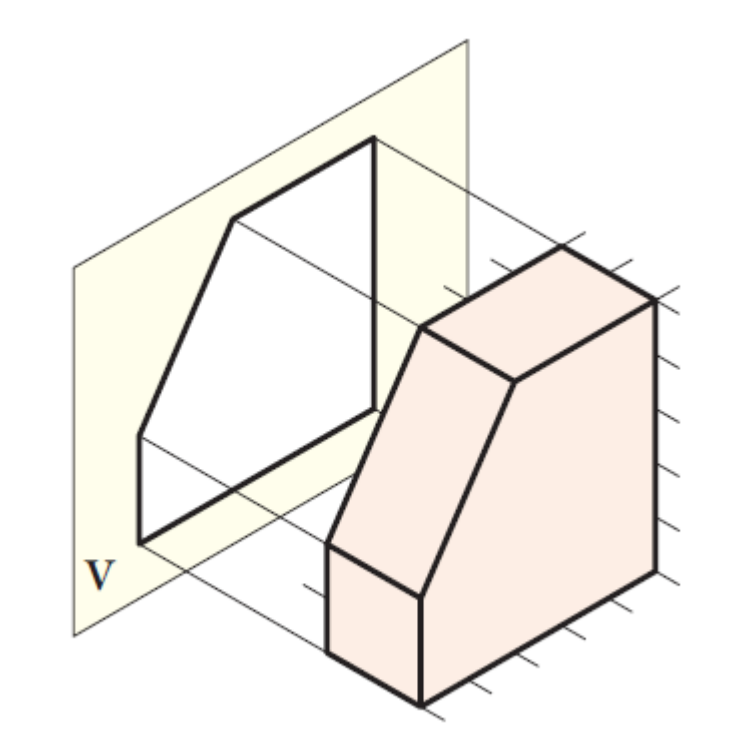

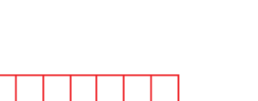

كنيد.

١. خطي عمود برابر ٥ واحد در سمت راست كاغذ ترسيم

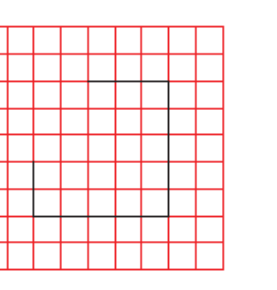

٤. خربط كوچك عمرودي را به اندازهي ٢ واحد ترسيم

٥. حالا دو طرف خط شببدار بهدست آمده است. أن دو لبه را به هم وصل کنید تا خط شیبدار ترسیم شود.

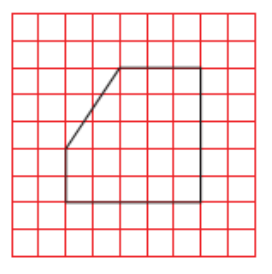

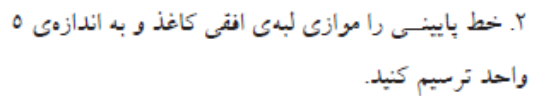

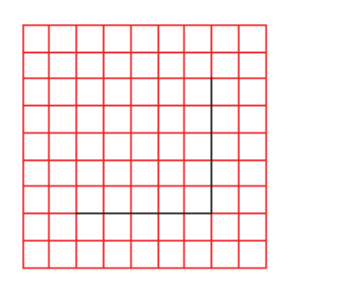

۹. ترسیم را پررنگ کنید.

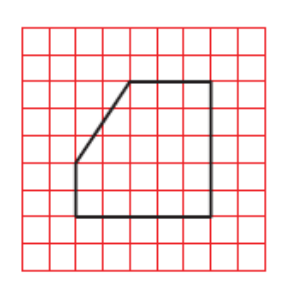

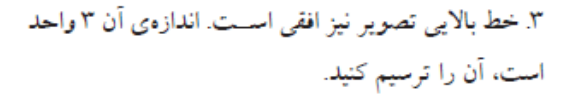

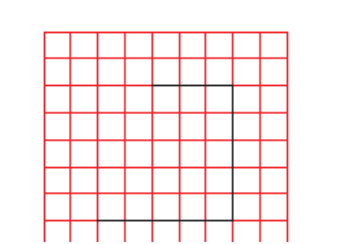

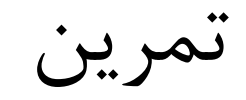

- .1 تصویر هریک از اجسام سه بعدي، روي صفحه ي تصویر (v( را رسم کنید. تصویري را که ناظر مي بیند،
	- Fجهت دید ناظر است.
	- وقتي ناظر از جهت Fبه اجسام نگاه کند کدام قسمتها را میبیند؟ آن ها را با مداد رنگ کنید.

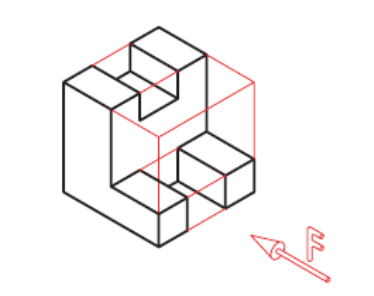

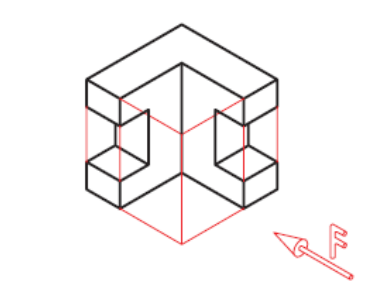

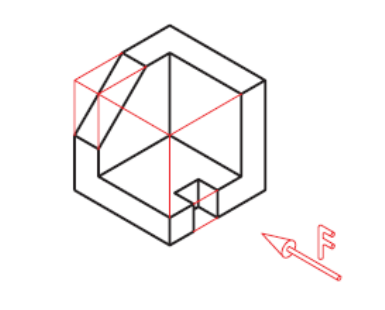

R F

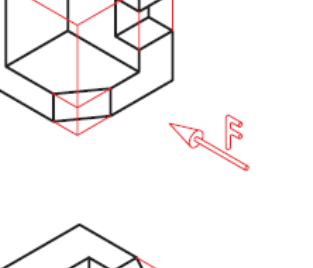

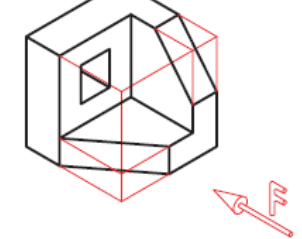

## تصاویر گوشهها، لبهها، و سطوح

میدانید که هر حجم از تعدادی سطح تشکیل شده است. مثلاً هرم ســـهوجهی دارای چهار ســطح و مکعب دارای

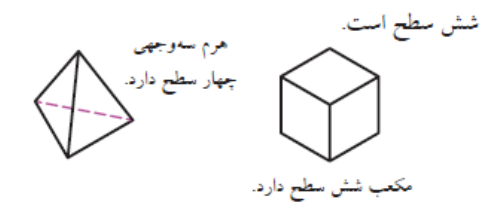

از کنار هم قرار گرفتن ســطوح، لبهها ایجاد میشــود. از برخورد لبههای جسم با یکدیگر گوشه ایجاد میشود. براي بهدستآوردن تصوير جسم بايد تصاوير سطوح، لبهها و گوشههای آن را بهدست آوریم.

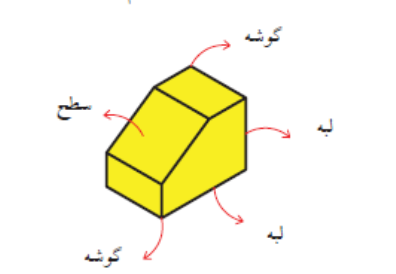

برای این منظور،فراگیری هفت اصل سادهی زیر توصیه می شود.

#### اصل اول

تصویر گوشه، یک نقطه است.

برای مثال، تصویر گوشــهی A که رأس هرم است نقطهی

#### اصل دوم

تصویـر لبـهى موازى با صفحـهى تصوير، يـك خط با

اندازەی واقعی است.

برای مثال، ضلع AB موازی با صفحهی تصویر است.

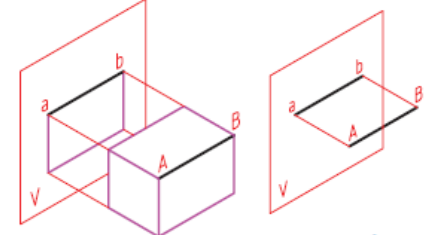

#### اصل سوم

تصویر لبهی عمود بر صفحهی تصویر، یک نقطه است. برای مثــال، تصویر ضلع AB که عمــود بر صفحهی تصویر است نقطهی a-b است.

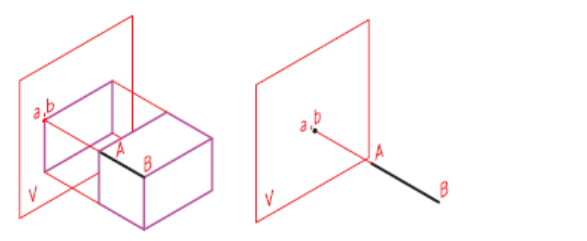

اصل چهارم تصویر لبهای که موازی یا عمود بر صفحهی تصویر نباشد، کوچکتر از اندازهی واقعی است.

تصوير نيست. 

### اصل پنجم

تصویر سمطح مموازی با صفحهی تصویمر یک صفحه با اندازەی واقعی است.

فراگیـری ایــن هفــت اصل بســیار مهــم و شــما را در بهدستآوردن تصاویر اجسام کمک میکند. اكنون، با توجه به أنچه بيان شله، تصوير از جهت F

> برای مثال، سطح ABCD موازی با صفحهی تصویر است. این جسم را بررسی میکنیم.

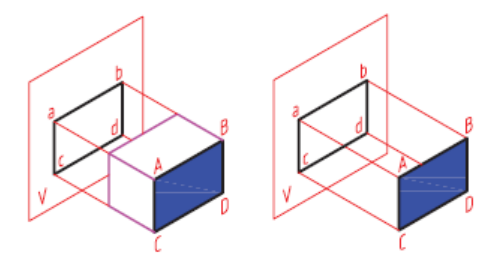

تصویر سطح عمود بر صفحهی تصویر، یک خط است. برای مثال، ســطح ABCD عمود بــر صفحهي تصوير

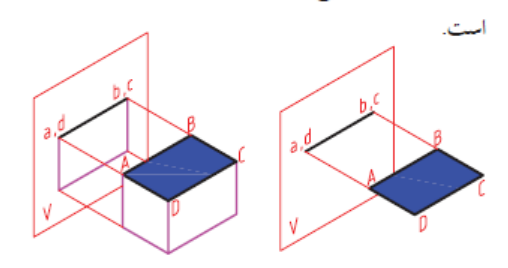

تصویر سنطحی که موازی یا عمود بسر صفحهی تصویر نباشد، کوچکتر از اندازهی واقعی آن است. برای مثال، ســطح ABCD موازی یا عمود بر صفحهی

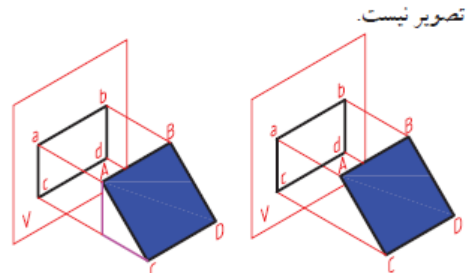

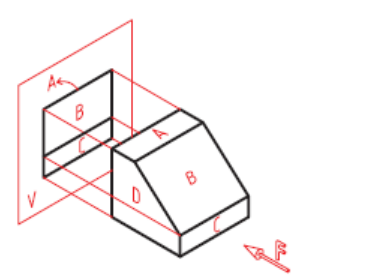

همانگونه که میبینید این جسم سـهبعدی از سـطوح مختلفی تشکیل شــده است. سطح A بر صفحهی تصویر V عمود اســت. پــس، تصوير أن يک خط اســت. (اصل

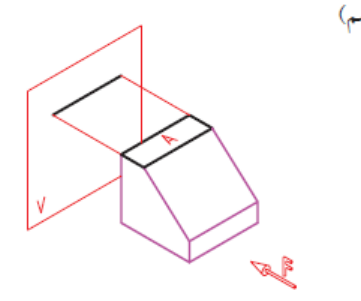

سـطح B موازي با صفحهي تصويرV نيست. پس، تصوير أن از خود سطح کوچکتر است. (اصل هفتم)

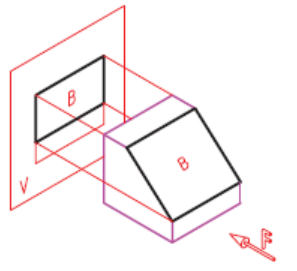

بسرای مثال، ضلـع AB موازی یا عمــود بر صفحهی

اکنون به جســـم زیر و تصویر أن نگاه کنید. همانگونه که سطح C موازي با صفحهي تصوير V است. پس، تصوير میبنید سنطوح B ،A و C بر صفحتهی تصویر V عمود أن با خود سطح برابر است. (اصل پنجم) است و تصویر هر کدام یک خط است. (اصل ششم) مسطح D بر صفحهی تصویر V عمود است. پس، تصویر أن يك خط است. (اصل ششم) همچنین، سطح D موازی صفحهی تصویر V است. پس، تصویر أن به اندازهی واقعی است. (اصل پنجم) در این شــکل ســطوح دیگــري هم وجــود دارد که میتوانید آنها را بررسی کنید. مي توانيسم هر لبه را جداگانه نيسز تحليل كنيم. براي مثال،

لبهی EN بر صفحهی تصویر V عمود است. پس، تصویر أن يك نقطه است. (اصل سوم)

تصویر خط یا سطحی که موازی یا عمود بمر صفحهی تصویر نباشید، کوچکتر از اندازەی واقعی آن است.

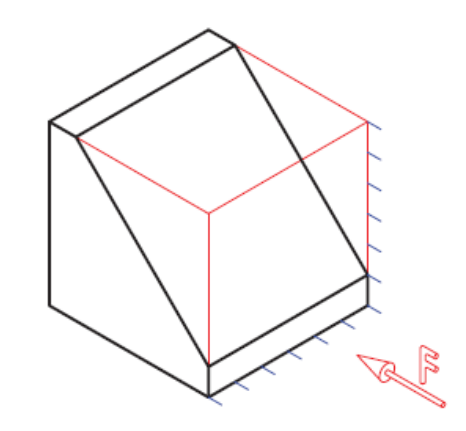

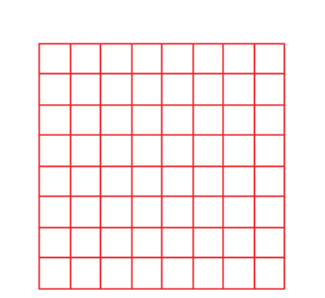

تمرین

• تصویر از جهت Fاجسام زیر را ترسیم کنید.

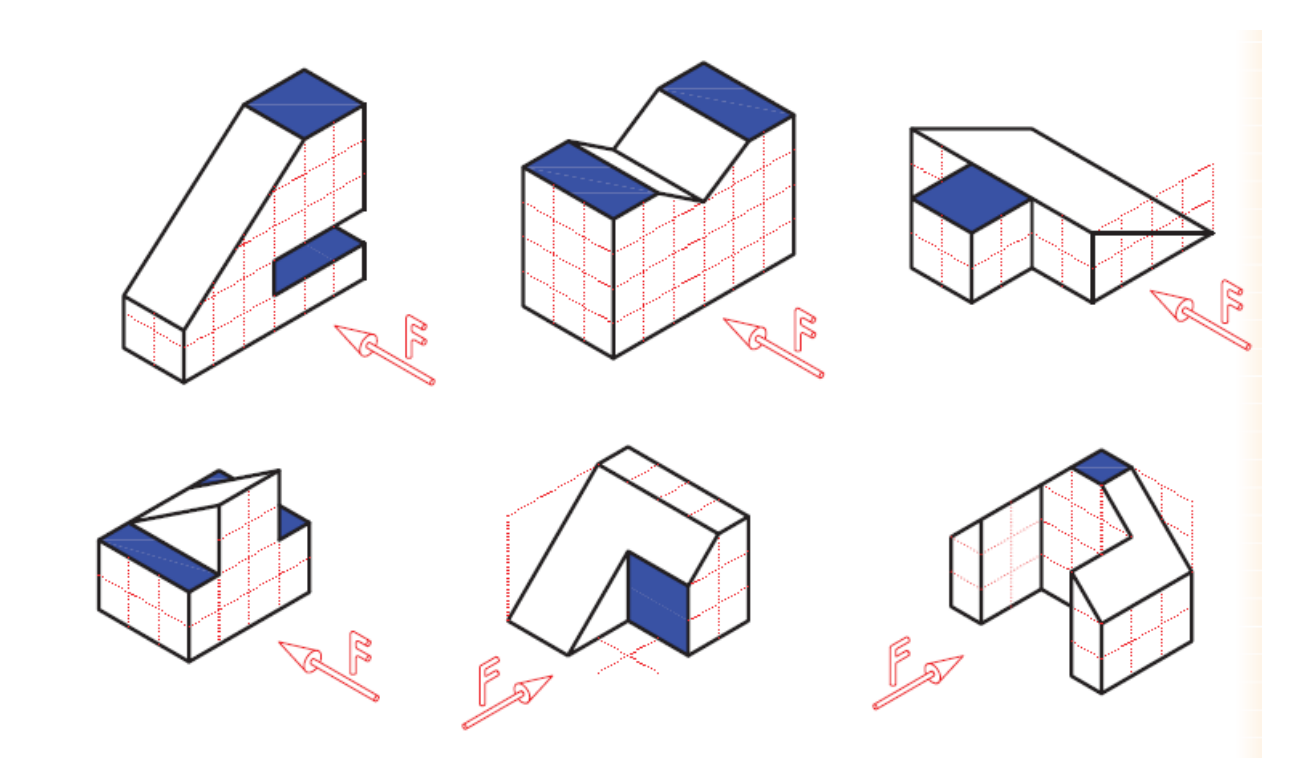

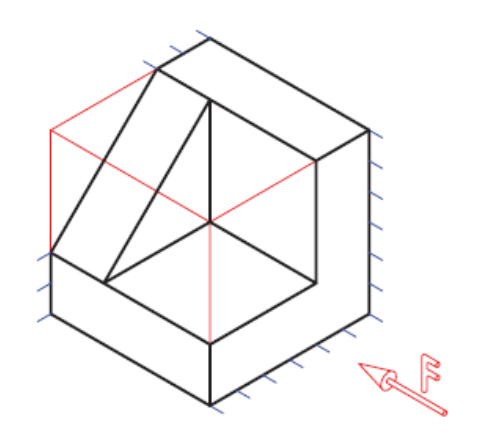

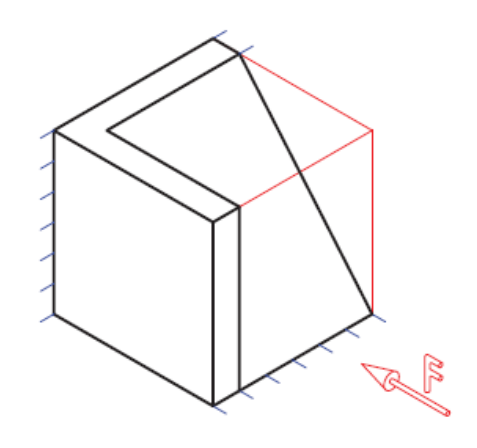

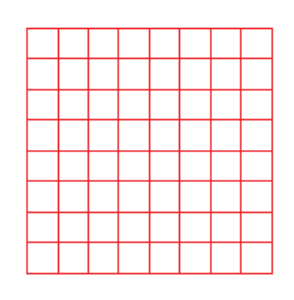